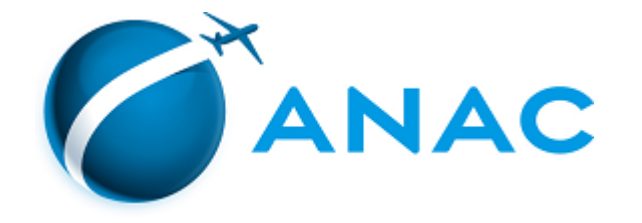

## DECISÃO Nº 251, DE 30 DE DEZEMBRO DE 2020

Autoriza a operação de sociedade empresária de serviços aéreos públicos.

**A DIRETORIA COLEGIADA DA AGÊNCIA NACIONAL DE AVIAÇÃO CIVIL -**

**ANAC**, no exercício da competência que lhe foi outorgada pelo art. 11, inciso III, da Lei nº 11.182, de 27 de setembro de 2005, tendo em vista o disposto na Lei nº 7.565, de 19 de dezembro de 1986, e na Resolução nº 377, de 15 de março de 2016, e considerando o que consta do processo nº 00058.049427/2020-01, deliberado e aprovado na 41ª Reunião Deliberativa Eletrônica, realizada nos dias 28 e 29 de dezembro de 2020,

## **DECIDE:**

Art. 1º Autorizar, por 5 (cinco) anos, a sociedade empresária AVIAÇÃO AGRÍCOLA ALAGOANA LIMITADA, CNPJ nº 12.373.429/0001-03, com sede social em Rio Largo (AL), a explorar serviços aéreos públicos.

Art. 2º As modalidades de serviços aéreos públicos autorizadas são aquelas constantes das Especificações Operativas da empresa, ou documento equivalente, e disponíveis no endereço [https://www.anac.gov.br/eo.](https://www.anac.gov.br/eo)

Art. 3º Fica revogada a Decisão nº 71, de 31 de maio de 2016, publicada no Diário Oficial da União de 2 de junho de 2016, Seção 1, página 70.

Art. 4º Esta Decisão entra em vigor na data de sua publicação.

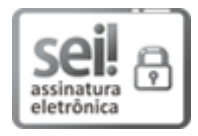

Documento assinado eletronicamente por **Juliano Alcântara Noman**, **Diretor-Presidente**, em [30/12/2020,](http://www.planalto.gov.br/ccivil_03/_Ato2015-2018/2015/Decreto/D8539.htm) às 17:14, conforme horário oficial de Brasília, com fundamento no art. 6º, § 1º, do Decreto nº 8.539, de 8 de outubro de 2015.

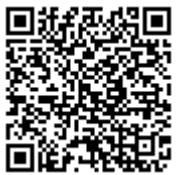

A autenticidade deste documento pode ser conferida no site [https://sei.anac.gov.br/sei/autenticidade,](https://sei.anac.gov.br/sei/controlador_externo.php?acao=documento_conferir&id_orgao_acesso_externo=0) informando o código verificador **5187091** e o código CRC **5BE7EEDE**.

**Referência:** Processo nº 00058.049427/2020-01 SEI nº 5187091